```
 |\^/| Maple 9 (IBM INTEL LINUX)
._|\| |/|_. Copyright (c) Maplesoft, a division of Waterloo Maple Inc. 2003\overline{MAPLE} / All rights reserved. Maple is a trademark of<br>> Waterloo Maple Inc.
                Waterloo Maple Inc.
 | Type ? for help.
> interface(screenwidth=120);> bete:=proc(n)
> i:=3;
> a:=0;
> while (i<evalf(sqrt(n))) 
> do if (n mod i) <>0 then i:=i+2 else a:=i:i:=n;f: \mathbb{R}^n \to \mathbb{R}^n
> end do;
> if a<>0 then a; else n fi; > end proc; 
bete := proc(n)local i, a;
 i := 3;
 a := 0;
 while i < evalf(sqrt(n)) do if n mod i <> 0 then i := i + 2 else a := i; i := n end if end do; if a <> 0 then a else n end ifend proc> pollard := proc(n) local x,y ;

> x:=1; y:=x ; 
> while member ( igcd(y−x,n) , {1,n} ) do x:=x^2+1 \mod n
> y:=(y^2+1)^2+1 mod n ; 
> od ; 
> igcd(y−x,n); > end proc;
pollard := proc(n)local x, y;
 x := 1;y := x;
 while member(igcd(y − x, n), {1, n}) do x := (x^2 + 1) mod n; y := ((y^2 + 1)^2 + 1) mod n end do;i \cdot \text{gcd}(y - x, n)end proc> N:=nextprime(10^8)*nextprime(2*10^8):pollard(N); 200000033> #pollard est en O(sqrt(p)) ssi la fonction suivante est bornee.> comptep:=proc(n)
> local x,y ;> x:=1; y:=x ;j:=0;<br>> while member ( igcd(y-x,n) , {1,n} ) do<br>> x:=x^2+1 mod n ;<br>> y:=(y^2+1)^2+1 mod n ;
         j := j+1; od ;

> evalf(j/sqrt(igcd(y−x,n))); > end proc;

comptep := proc(n)local x, y, j;
 x := 1;
 y := x;
 j := 0;
 while member(igcd(y − x, n), {1, n}) do x := (x^2 + 1) mod n; y := ((y^2 + 1)^2 + 1) mod n; j := j + 1 end do; evalf(j/sqrt(igcd(y − x, n)))end proc> 1:=[1;l := [] \hspace{0.1cm} \hspace{0.1cm} := [] \hspace{0.1cm}> for i from 4 to 30 do
> N:=nextprime(rand(3^(i))())*nextprime(rand(2^(i+1))()):l:=[op(l),comptep(N)];> end do:1;

bytes used=4000144, alloc=2948580, time=0.10
bytes used=8001048, alloc=3603820, time=0.21
bytes used=12001392, alloc=3800392, time=0.32
bytes used=16002024, alloc=3931440, time=0.43
bytes used=20002304, alloc=4062488, time=0.54
bytes used=24002960, alloc=4062488, time=0.66
bytes used=28003508, alloc=4062488, time=0.77
bytes used=32003956, alloc=4128012, time=0.88
bytes used=36004680, alloc=4128012, time=0.98
bytes used=40005056, alloc=4128012, time=1.09
bytes used=44005348, alloc=4128012, time=1.20
bytes used=48005576, alloc=4128012, time=1.32
bytes used=52005932, alloc=4128012, time=1.43
bytes used=56006216, alloc=4128012, time=1.54bytes used=60006528, alloc=4128012, time=1.65<br>bytes used=64006528, alloc=4128012, time=1.76<br>[1.341640786, 1.109400392, 1.206045378, 1.093216333, 0.6426268617, 0.9004192978, 0.1745012032, 1.301688731,
     0.6657212736, 0.1312985728, 2.434828526, 0.5742449913, 1.374579338, 1.091920066, 0.4789768610, 0.9588420601, 0.7356555930, 0.5637695789, 0.6236264814, 1.560968876, 1.874778326, 0.7663379979, 0.1970552475, 1.183487675, 0.4514065634, 0.4860076564, 0.08716729895]> P:=i−>product(1−j/p,j=1..i−1); i − 1P := i -> ' | | (1 − j/p)
j = 1> i:=2;limit(log(P(i))/(i*(i−1)/2/p),p=infinity);i := 2
                                                                                                                                                              −1> #On devine −i*(i−1)/(2p)
> l:=limit(log(P(2))/(i*(i−1)/2/p),p=infinity);l := −1 := −1 := −1 := −1 := −1 := −1 := −1 := −1 := −1 := −1 := −1 := −1 := −1 := −1 := −1 := −1 := −1 := −1
                                                                                                                                                               for i from 3 to 50 do l:=l,limit(log(P(i))/(i*(i-1)/2/p),p=infinity) od:
                                                                                                                                                             bytes used=68007176, alloc=4259060, time=1.90
bytes used=72007880, alloc=5045348, time=2.01
bytes used=76008656, alloc=5110872, time=2.11> l;
−1, −1, −1, −1, −1, −1, −1, −1, −1, −1, −1, −1, −1, −1, −1, −1, −1, −1, −1, −1, −1, −1, −1, −1, −1, −1, −1, −1, −1, −1, −1, −1, −1, −1, −1, −1, −1, −1, −1, −1, −1, −1, −1, −1, −1, −1, −1, −1, −1##########################################>  # u_2i=u_i est mauvais O(p) comme la methode bete<br>>  # En effet u_2i=a^i u_i +c(a^i−1)/(a−1) [p], donc u_2i=u_i ssi<br>>  # (a^i−1)(-ui+c/(a−1))=0[p]. Mais a^i=1[p] par ex si a generateur,
                                                                                                                                                               > # alors i>=p−1 > > #illustration: on fait afficher rapport entre le nombre de tours et sqrt(p). > a:=54321123;c:=nextprime(10^4);a := 54321123c := 10007> comptelin:=proc(n)
> local x,y ;
> x:=1; y:=x ;j:=0;
> while member ( igcd(y−x,n) , {1,n} ) dox:=a*x+c \mod n
> y:=a*(a*y+c)+c mod n ;\ddot{i}: \ddot{i}+1; \ddot{o}\dot{d} ;

> evalf(j/sqrt(igcd(y−x,n))); > end proc;
comptelin := proc(n)local x, y, j;
 x := 1;y := x;\mathbf{r} = 0;
                                                                                                                                                             j := 0;<br>while member(igcd(y − x, n), {1, n}) do x := (a*x + c) mod n; y := (a*(a*y + c) + c) mod n; j := j + 1 end do<br>evalf(j/sqrt(iqcd(y − x, n)))
                                                                                                                                                             end proc> 1 := [1;is a set of the contract of the contract of the contract of the contract of the contract of the contract of the \mathbb{I}> for i from 4 to 19 do
> N:=nextprime(rand(3^(i))())*nextprime(rand(2^(i+1))()):l:=[op(l),comptelin(N)];\cdot end do:1;

bytes used=80008968, alloc=5110872, time=2.21
bytes used=84009180, alloc=5110872, time=2.32
bytes used=88009444, alloc=5110872, time=2.44
bytes used=92010188, alloc=5110872, time=2.56
bytes used=96010856, alloc=5110872, time=2.68
bytes used=100011180, alloc=5110872, time=2.80
bytes used=104011344, alloc=5110872, time=2.92
bytes used=108011828, alloc=5110872, time=3.04
bytes used=112012164, alloc=5110872, time=3.16
bytes used=116012564, alloc=5110872, time=3.27
bytes used=120013128, alloc=5110872, time=3.38
bytes used=124013484, alloc=5110872, time=3.50
bytes used=128013836, alloc=5110872, time=3.62
bytes used=132014164, alloc=5110872, time=3.73
bytes used=136014316, alloc=5110872, time=3.85
bytes used=140014768, alloc=5110872, time=3.96
bytes used=144015188, alloc=5110872, time=4.08
bytes used=148015460, alloc=5110872, time=4.19
bytes used=152015688, alloc=5110872, time=4.31
bytes used=156016184, alloc=5110872, time=4.42
bytes used=160016468, alloc=5110872, time=4.54
bytes used=164016644, alloc=5110872, time=4.66
bytes used=168017032, alloc=5110872, time=4.78
bytes used=172017468, alloc=5110872, time=4.89
bytes used=176017640, alloc=5110872, time=5.00
bytes used=180017844, alloc=5110872, time=5.12
bytes used=184018060, alloc=5110872, time=5.23
bytes used=188018400, alloc=5110872, time=5.35
bytes used=192018652, alloc=5110872, time=5.47
bytes used=196018840, alloc=5110872, time=5.59
bytes used=200019300, alloc=5110872, time=5.70
bytes used=204019500, alloc=5110872, time=5.82
bytes used=208019812, alloc=5110872, time=5.94
bytes used=212019964, alloc=5110872, time=6.05
bytes used=216020232, alloc=5110872, time=6.18
bytes used=220020384, alloc=5110872, time=6.30
bytes used=224020732, alloc=5110872, time=6.42
[0.5773502693, 0.2085144140, 3.354894804, 14.86621957, 0.2085144140, 17.74832821, 14.06730078, 47.73887765, 2.595074390, 9.751410208, 79.02531342, 84.14603710, 36.23754961, 4.947598673, 247.1618903, 140.7421756]> with(stats[statplots]);
 [boxplot, histogram, scatterplot, xscale, xshift, xyexchange, xzexchange, yscale, yshift, yzexchange, zscale, zshift]\cdot histogram([1,1,1,2,2], area=count, numbars=2);
```
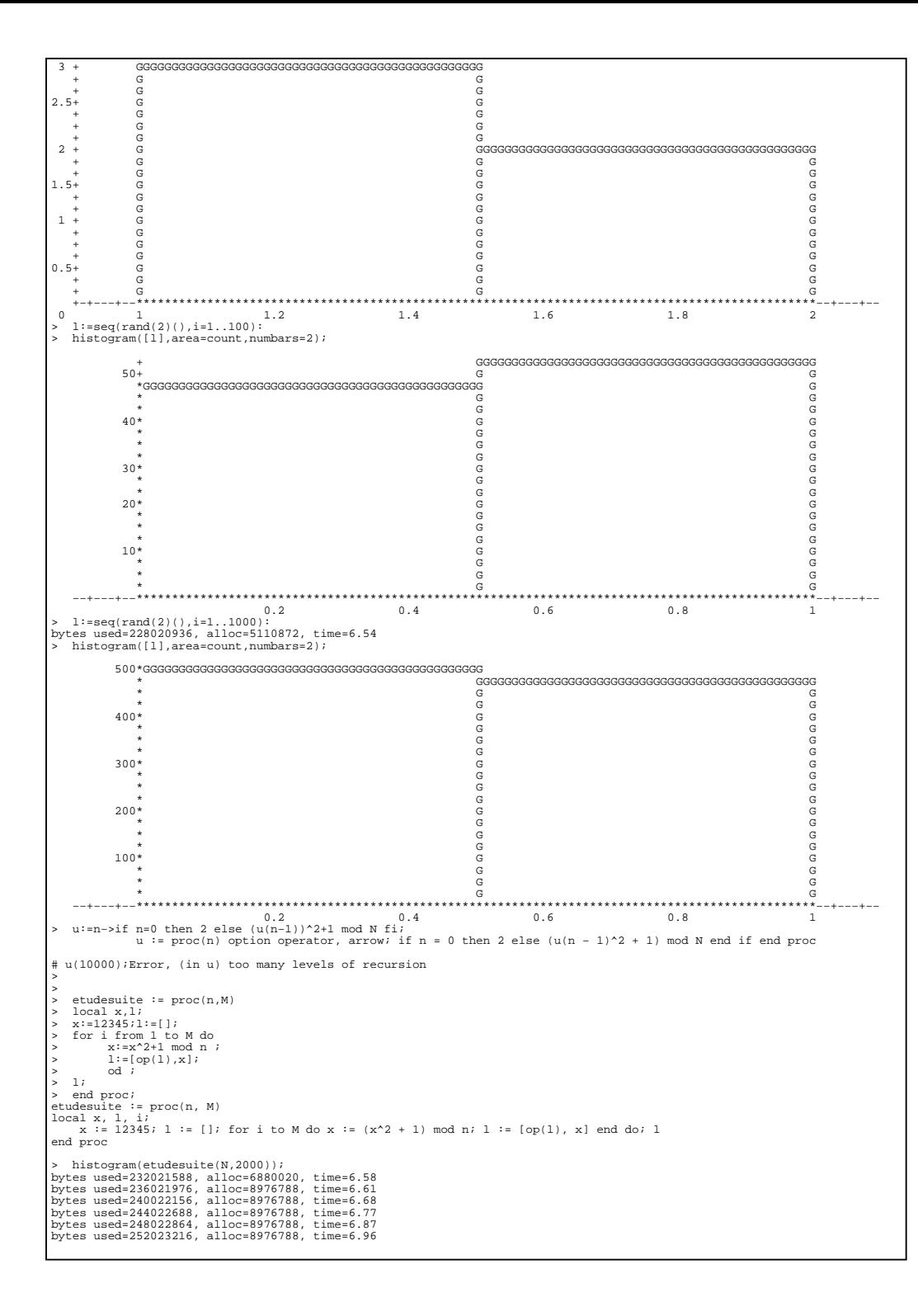

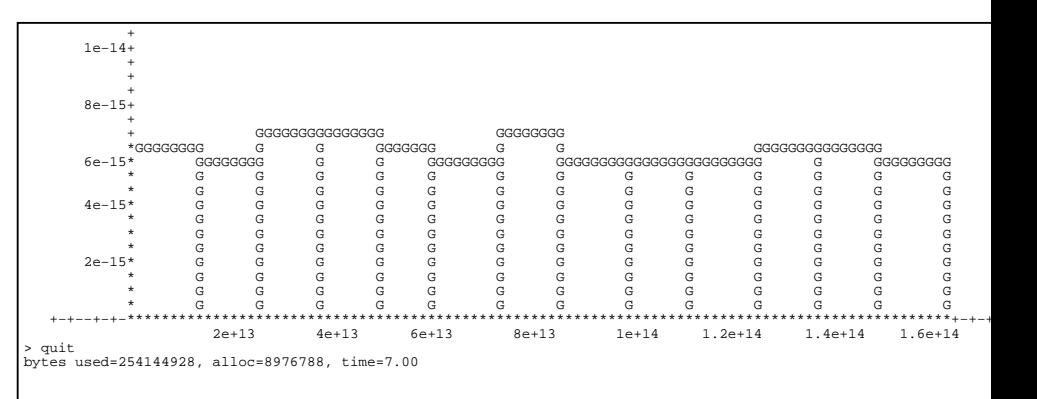